# Chapter 6

# Deadlocks

6.1. Resources

- 6.2. Introduction to deadlocks
- 6.3. The ostrich algorithm
- 6.4. Deadlock detection and recovery
- 6.5. Deadlock avoidance
- 6.6. Deadlock prevention
- 6.7. Other issues

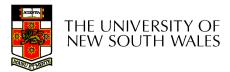

# Learning Outcomes

- Understand what deadlock is and how it can occur when giving mutually exclusive access to multiple resources.
- Understand several approaches to mitigating the issue of deadlock in operating systems.
  - Including deadlock *detection and recovery*, deadlock *avoidance*, and deadlock *prevention*.

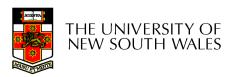

# Resources

- Examples of computer resources
  - printers
  - tape drives
  - Tables in a database
- Processes need access to resources in reasonable order
- Preemptable resources
  - can be taken away from a process with no ill effects
- Nonpreemptable resources
  - will cause the process to fail if taken away

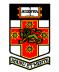

# **Resources & Deadlocks**

- Suppose a process holds resource A and requests resource B
  - at same time another process holds B and requests A
  - both are blocked and remain so Deadlocked
- Deadlocks occur when ...
  - processes are granted exclusive access to devices, locks, tables, etc..
  - we refer to these entities generally as <u>resources</u>

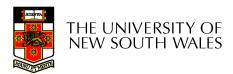

# **Resource Access**

- Sequence of events required to use a resource
  - 1. request the resource
  - 2. use the resource
  - 3. release the resource
- Must wait if request is denied
  - requesting process may be blocked
  - may fail with error code

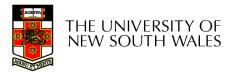

# Example Resource usage

```
semaphore res 1, res 2;
void proc A() {
  down(&res 1);
  down(&res 2);
  use both res();
  up(&res 2);
  up(&res 1);
}
void proc B() {
  down(&res 1);
  down(&res 2);
  use both res();
  up(\&res 2);
  up(&res 1);
```

```
semaphore res_1, res_2;
void proc_A() {
    down(&res_1);
    down(&res_2); Blacks
    use_both_res();
    up(&res_2);
    up(&res_1);
```

```
}
```

}

```
void proc_B() {
  down(&res_2);
  down(&res_1); - Blocks
  use_both_res();
  up(&res_1);
  up(&res_2);
```

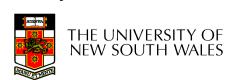

# Introduction to Deadlocks

• Formal definition :

A set of processes is deadlocked if each process in the set is waiting for an event that only another process in the set can cause

- Usually the event is release of a currently held resource
- None of the processes can ...
  - run
  - release resources
  - be awakened

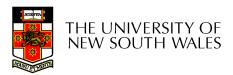

# Four Conditions for Deadlock

- 1. Mutual exclusion condition
  - each resource assigned to 1 process or is available
- 2. Hold and wait condition
  - process holding resources can request additional
- 3. No preemption condition
  - previously granted resources cannot forcibly taken away
- 4. Circular wait condition
  - must be a circular chain of 2 or more processes
  - each is waiting for resource held by next member of the chain

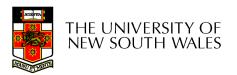

# **Deadlock Modeling**

• Modeled with directed graphs

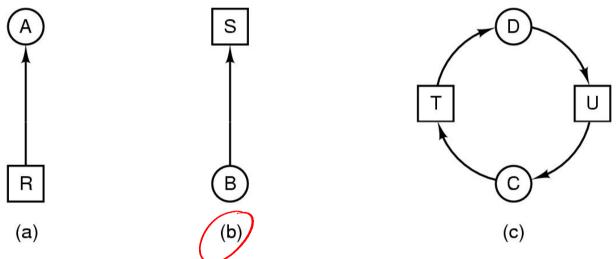

- resource R assigned to process A
- process B is requesting/waiting for resource S
- process C and D are in deadlock over resources T and U

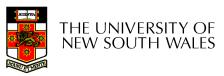

# **Deadlock Modeling**

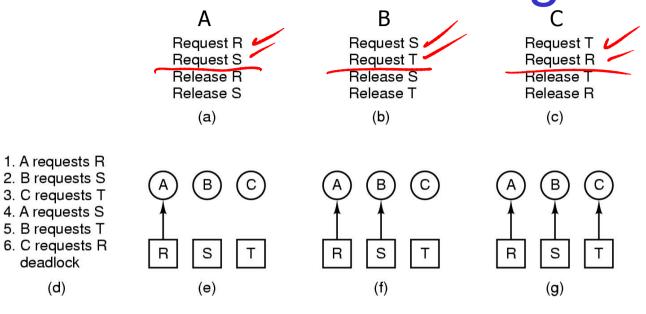

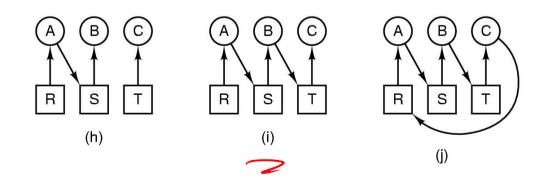

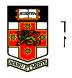

How deadlock occurs

# **Deadlock Modeling**

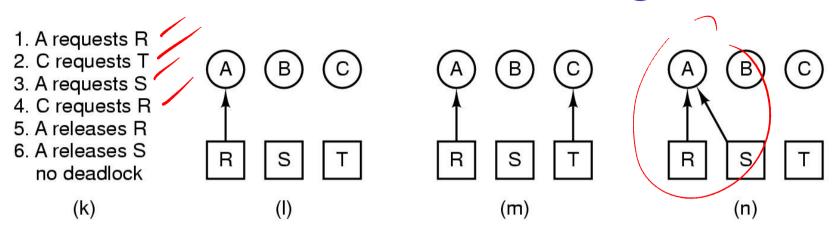

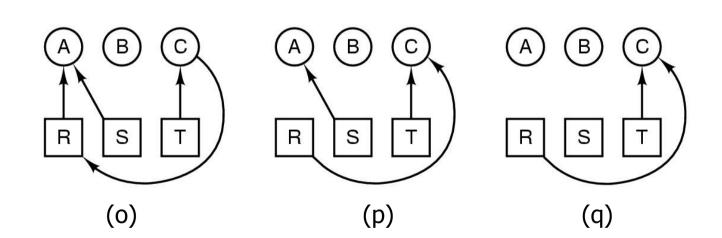

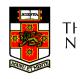

How deadlock can be avoided

# Deadlock

#### Strategies for dealing with Deadlocks

- 1. just ignore the problem altogether
- 2. detection and recovery
- 3. dynamic avoidance
  - careful resource allocation
- 4. prevention
  - negating one of the four necessary conditions

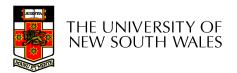

# Approach 1: The Ostrich Algorithm

- Pretend there is no problem
- Reasonable if
  - deadlocks occur very rarely
  - cost of prevention is high
    - Example of "cost", only one process runs at a time
- UNIX and Windows takes this approach for some of the more complex resource relationships to manage
- It's a trade off between
  - Convenience (engineering approach)
  - Correctness (mathematical approach)

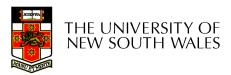

# Approach 2: Detection and Recovery

- Need a method to determine if a system is deadlocked.
- Assuming deadlocked is detected, we need a method of recovery to restore progress to the system.

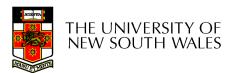

### Approach 2 Detection with One Resource of Each Type

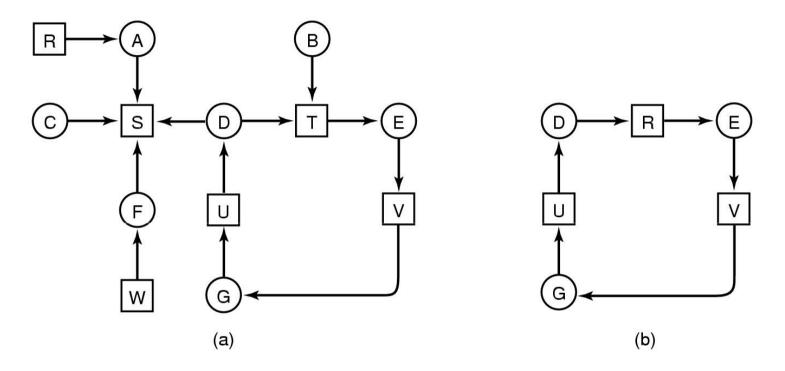

- Note the resource ownership and requests
- A cycle can be found within the graph, denoting deadlock

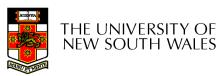

# What about resources with multiple units?

• We need an approach for dealing with resources that consist of more than a single unit.

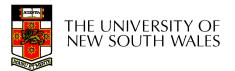

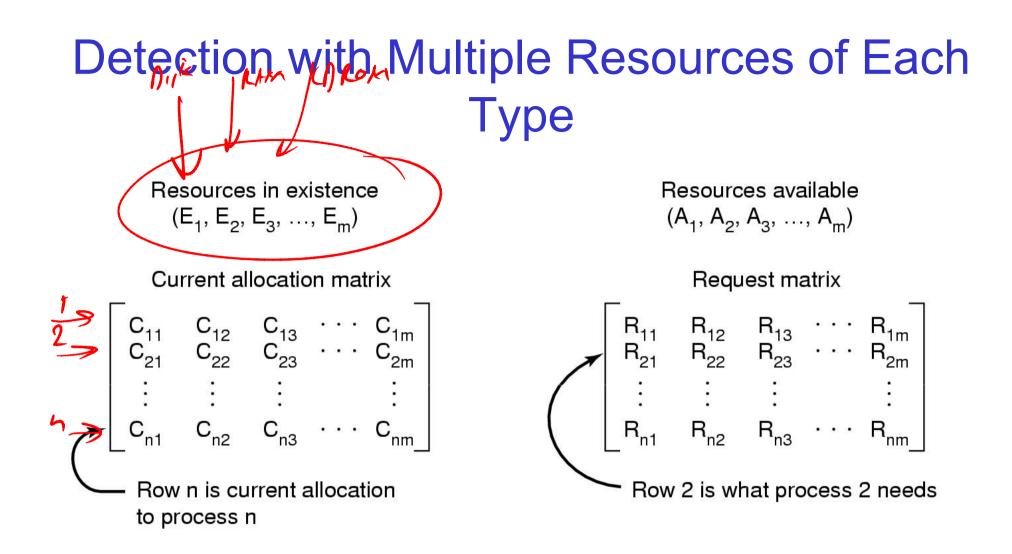

# Data structures needed by deadlock detection algorithm

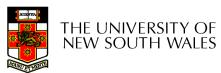

# Note the following invariant

#### Sum of current resource allocation + resources available = resources that exist

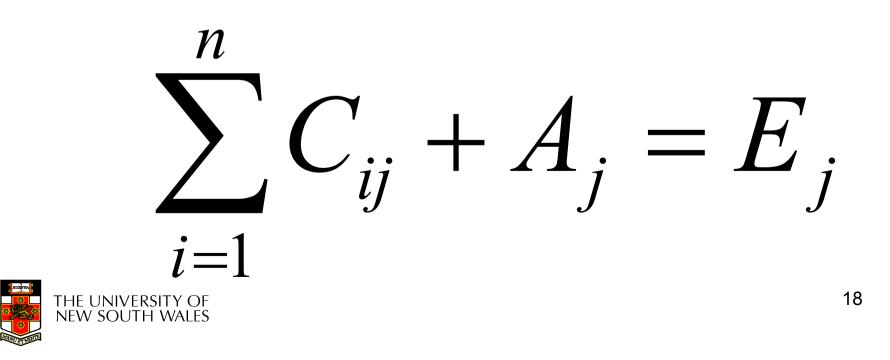

#### Detection with Multiple Resources of Each Type

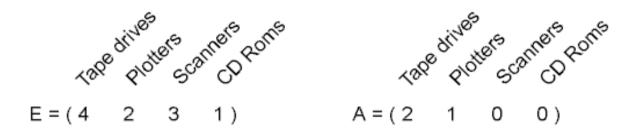

| Curren | t allo      | cat         | ion         | matri       | ( | Request matrix |             |             |             |             |  |  |
|--------|-------------|-------------|-------------|-------------|---|----------------|-------------|-------------|-------------|-------------|--|--|
| C =    | 0<br>2<br>0 | 0<br>0<br>1 | 1<br>0<br>2 | 0<br>1<br>0 | R | =              | 2<br>1<br>2 | 0<br>0<br>1 | 0<br>1<br>0 | 1<br>0<br>0 |  |  |

#### An example for the deadlock detection algorithm

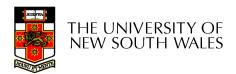

# **Detection Algorithm**

- 1. Look for an unmarked process *Pi*, for which the *i*-th row of R is less than or equal to A
- 2. If found, add the *i*-th row of C to A, and mark *Pi*. Go to step 1
- If no such process exists, terminate.
   Remaining processes are deadlocked

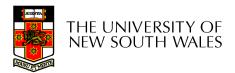

$$E = \begin{pmatrix} 4 & 2 & 3 & 1 \end{pmatrix} \qquad A = \begin{pmatrix} 2 & 1 & 0 & 0 \end{pmatrix}$$
$$C = \begin{pmatrix} 0 & 0 & 1 & 0 \\ 2 & 0 & 0 & 1 \\ 0 & 1 & 2 & 0 \end{pmatrix} \qquad R = \begin{pmatrix} 2 & 0 & 0 & 1 \\ 1 & 0 & 1 & 0 \\ 2 & 1 & 0 & 0 \end{pmatrix}$$

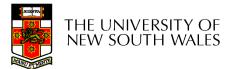

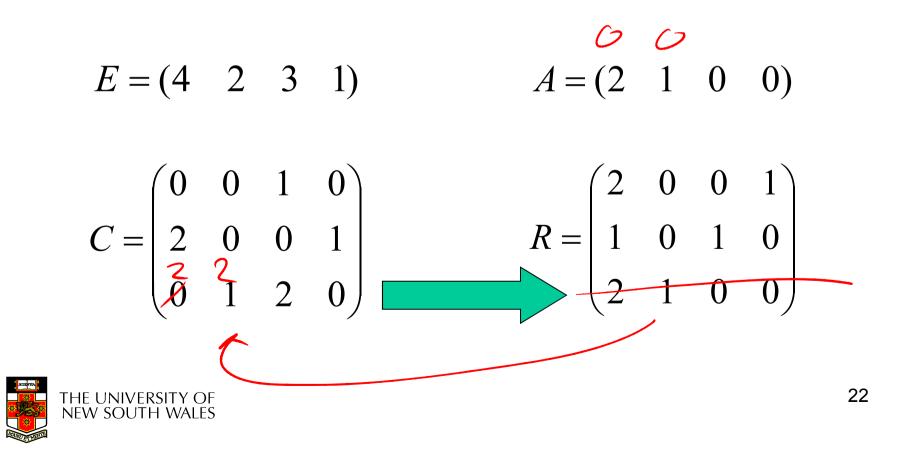

$$E = \begin{pmatrix} 4 & 2 & 3 & 1 \end{pmatrix} \qquad A = \begin{pmatrix} 2 & 2 & 2 & 0 \end{pmatrix}$$
$$C = \begin{pmatrix} 0 & 0 & 1 & 0 \\ 2 & 0 & 0 & 1 \\ 0 & 1 & 2 & 0 \end{pmatrix} \qquad R = \begin{pmatrix} 2 & 0 & 0 & 1 \\ 1 & 0 & 1 & 0 \\ 2 & 1 & 0 & 0 \end{pmatrix}$$

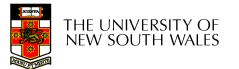

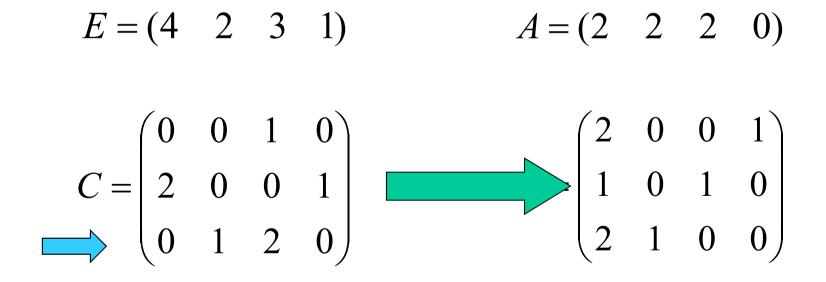

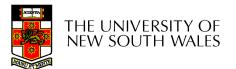

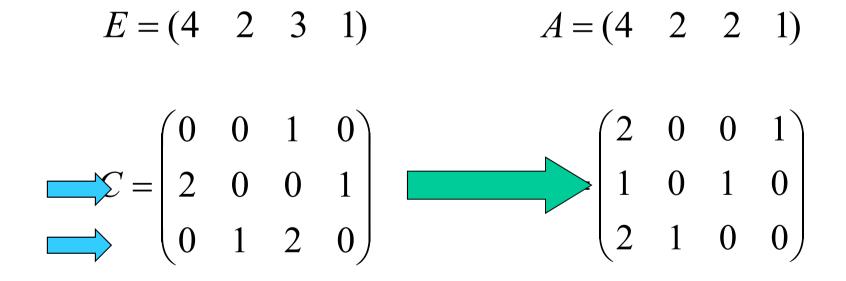

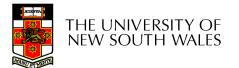

$$E = \begin{pmatrix} 4 & 2 & 3 & 1 \end{pmatrix} \qquad A = \begin{pmatrix} 4 & 2 & 2 & 1 \end{pmatrix}$$
$$= \begin{pmatrix} 0 & 0 & 1 & 0 \\ 2 & 0 & 0 & 1 \\ 0 & 1 & 2 & 0 \end{pmatrix} \qquad R = \begin{pmatrix} 2 & 0 & 0 & 1 \\ 1 & 0 & 1 & 0 \\ 2 & 1 & 0 & 0 \end{pmatrix}$$

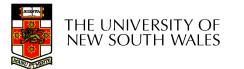

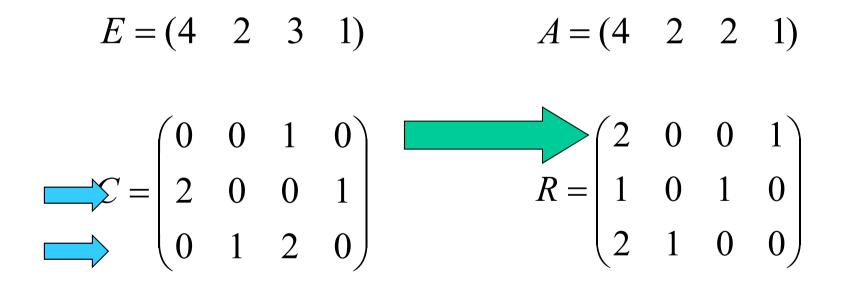

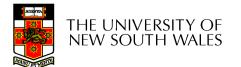

$$E = \begin{pmatrix} 4 & 2 & 3 & 1 \end{pmatrix} \qquad A = \begin{pmatrix} 4 & 2 & 3 & 1 \end{pmatrix}$$
$$\implies C = \begin{pmatrix} 0 & 0 & 1 & 0 \\ 2 & 0 & 0 & 1 \\ 0 & 1 & 2 & 0 \end{pmatrix} \qquad R = \begin{pmatrix} 2 & 0 & 0 & 1 \\ 1 & 0 & 1 & 0 \\ 2 & 1 & 0 & 0 \end{pmatrix}$$

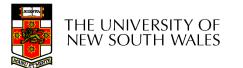

- Algorithm terminates with no unmarked processes
  - We have no dead lock

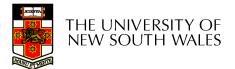

 Suppose, P3 needs a CD-ROM as well as 2 Tapes and a Plotter

 $E = (4 \ 2 \ 3 \ 1)$   $A = (2 \ 1 \ 0 \ 0)$ 

$$C = \begin{pmatrix} 0 & 0 & 1 & 0 \\ 2 & 0 & 0 & 1 \\ 0 & 1 & 2 & 0 \end{pmatrix} \qquad \qquad R = \begin{pmatrix} 2 & 0 & 0 & 1 \\ 1 & 0 & 1 & 0 \\ 2 & 1 & 0 & 1 \end{pmatrix}$$

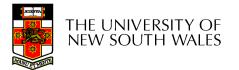

# **Recovery from Deadlock**

- Recovery through preemption
  - take a resource from some other process
  - depends on nature of the resource
- Recovery through rollback
  - checkpoint a process periodically
  - use this saved state
  - restart the process if it is found deadlocked

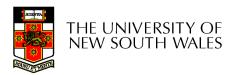

# **Recovery from Deadlock**

- Recovery through killing processes
  - crudest but simplest way to break a deadlock
  - kill one of the processes in the deadlock cycle
  - the other processes get its resources
  - choose process that can be rerun from the beginning

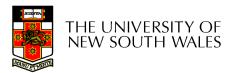

# Approach 3 Deadlock Avoidance

- Instead of detecting deadlock, can we simply avoid it?
  - YES, but only if enough information is available in advance.
    - Maximum number of each resource required

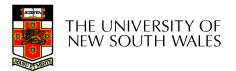

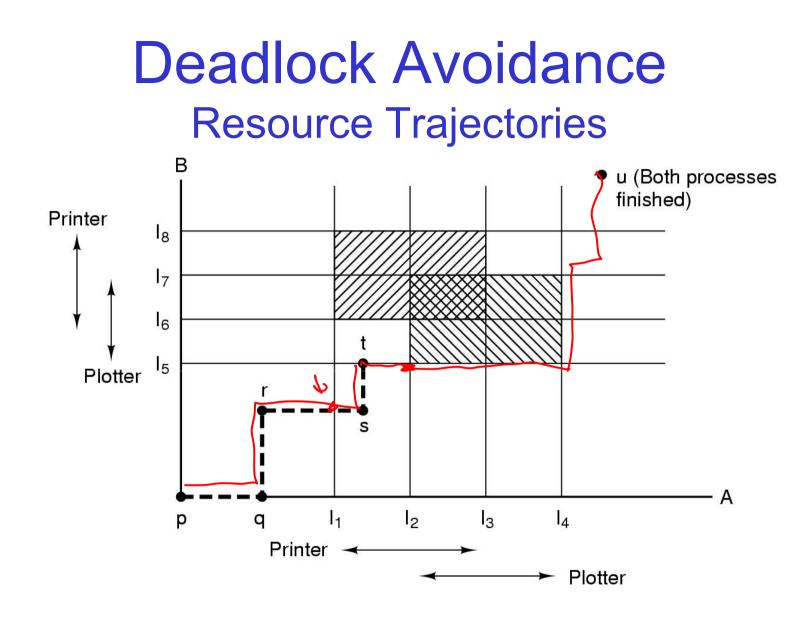

Two process resource trajectories

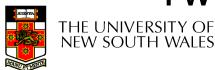

# Safe and Unsafe States

- A state is *safe* if
  - The system is not deadlocked
  - There exists a scheduling order that results in every process running to completion, even if they all request their maximum resources immediately

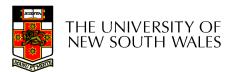

### Safe and Unsafe States Note: We have 10 units of the resource

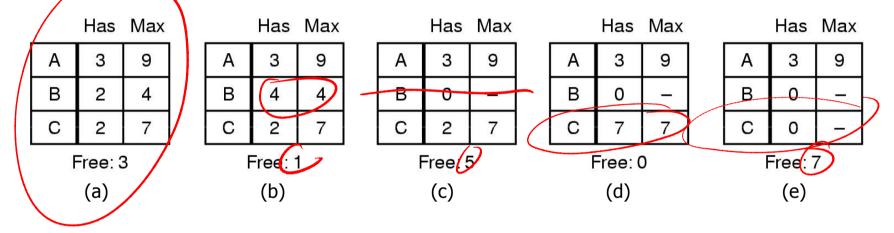

#### Demonstration that the state in (a) is safe

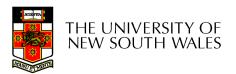

## Safe and Unsafe States

A requests one extra unit resulting in (b)

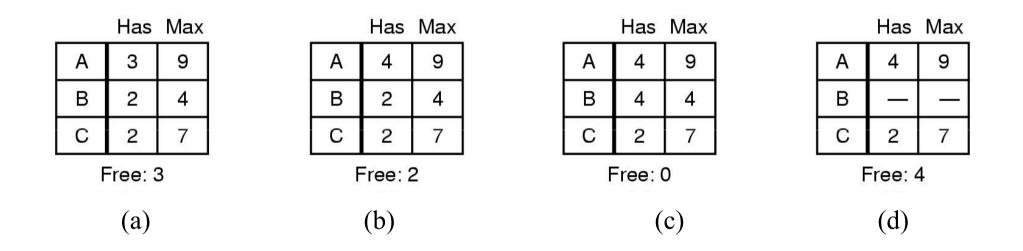

#### Demonstration that the state in b is not safe

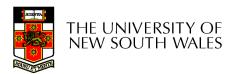

## Safe and Unsafe State

- Unsafe states are not necessarily deadlocked
  - With a lucky sequence, all processes may complete
  - However, we cannot guarantee that they will complete (not deadlock)
- Safe states guarantee we will eventually complete all processes
- Deadlock avoidance algorithm
  - Only grant requests that result in safe states

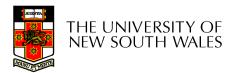

## **Bankers Algorithm**

- Modelled on a Banker with Customers
  - The banker has a limited amount of money to loan customers
    - Limited number of resources
  - Each customer can borrow money up to the customer's credit limit
    - Maximum number of resources required
- Basic Idea
  - Keep the bank in a *safe* state
    - So all customers are happy even if they all request to borrow up to their credit limit at the same time.
  - Customers wishing to borrow such that the bank would enter an unsafe state must wait until somebody else repays their loan such that the the transaction becomes safe.

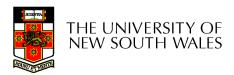

#### The Banker's Algorithm for a Single Resource

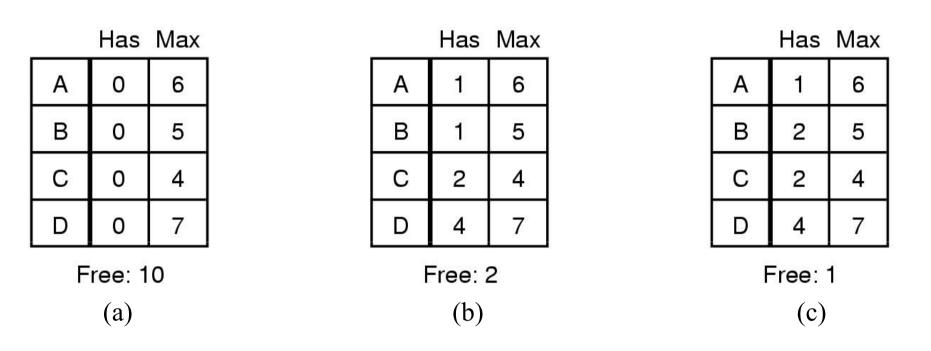

- Three resource allocation states
  - safe
  - safe

– unsafe

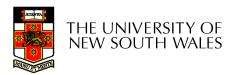

#### **Banker's Algorithm for Multiple Resources**

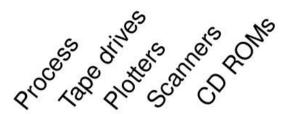

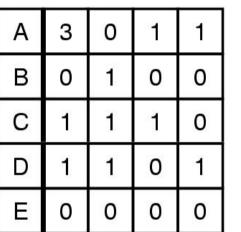

Resources assigned

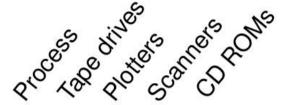

| Α | 1 | 1 | 0 | 0 |  |
|---|---|---|---|---|--|
| В | 0 | 1 | 1 | 2 |  |
| С | 3 | 1 | 0 | 0 |  |
| D | 0 | 0 | T | 0 |  |
| Е | 2 | 1 | 1 | 0 |  |

Resources still needed

#### Example of banker's algorithm with multiple resources

Should we allow a request by B or E for 1 scanner to succeed?? 41

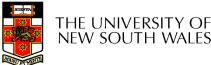

E = (6342)P = (5322)

A = (1020)

Bankers Algorithm is not commonly used in practice

- It is difficult (sometime impossible) to know in advance
  - the resources a process will require
  - the number of processes in a dynamic system

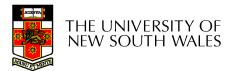

## **Approach 4: Deadlock Prevention**

- Resource allocation rules prevent deadlock by prevent one of the four conditions required for deadlock from occurring
  - Mutual exclusion
  - Hold and wait
  - No preemption
  - Circular Wait

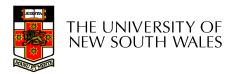

## Approach 4 Deadlock Prevention Attacking the Mutual Exclusion Condition

- Not feasible in general
  - Some devices/resource are intrinsically not shareable.

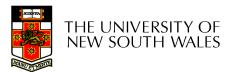

### Attacking the Hold and Wait Condition

- Require processes to request resources before starting
  - a process never has to wait for what it needs
- Issues
  - may not know required resources at start of run
    - $\Rightarrow$  not always possible
  - also ties up resources other processes could be using
- Variations:
  - process must give up all resources if it would block hold a resource
  - then request all immediately needed
  - prone to starvation

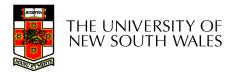

#### Attacking the No Preemption Condition

- This is not a viable option
- Consider a process given the printer
  - halfway through its job
  - now forcibly take away printer
  - \_!!??

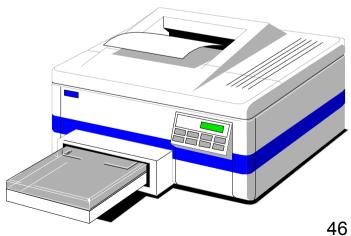

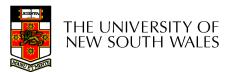

### Attacking the Circular Wait Condition

Imagesetter
 Scanner
 Plotter
 Tape drive
 CD Rom drive

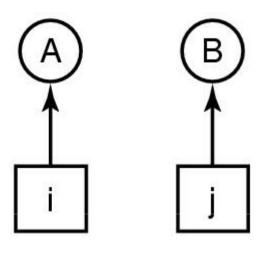

(a)

(b)

• Numerically ordered resources

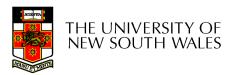

# Attacking the Circular Wait Condition

- The displayed deadlock cannot happen
  - If A requires **1**, it must acquire it before acquiring **2**
  - Note: If B has 1, all higher numbered resources must be free or held by processes who doesn't need 1
- Resources ordering is a common technique in

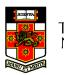

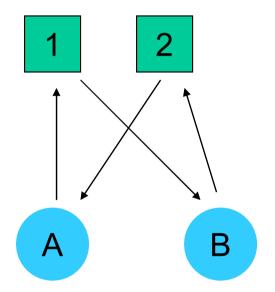

# Summary of approaches to deadlock prevention

Condition

- Mutual Exclusion
- Hold and Wait
- No Preemption
- Circular Wait

Approach

- Not feasible
- Request resources
   initially
- Take resources away
- Order resources

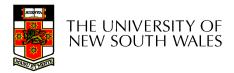

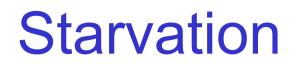

- Starvation is where the overall system makes progress, but one or more processes never make progress.
  - Example: An algorithm to allocate a resource may be to give to shortest job first
  - Works great for multiple short jobs in a system
  - May cause long job to be postponed indefinitely, even though not blocked
- Solution:
  - First-come, first-serve policy

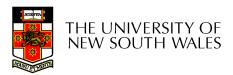